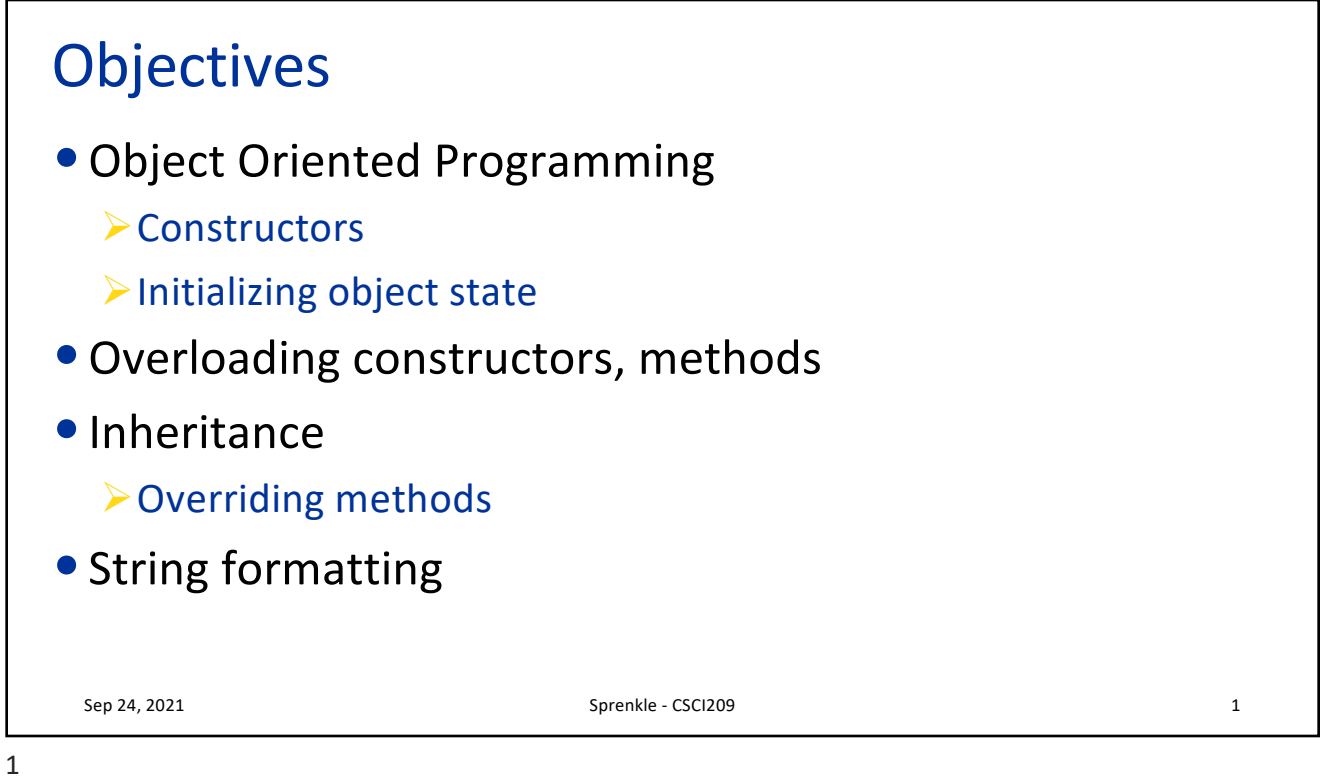

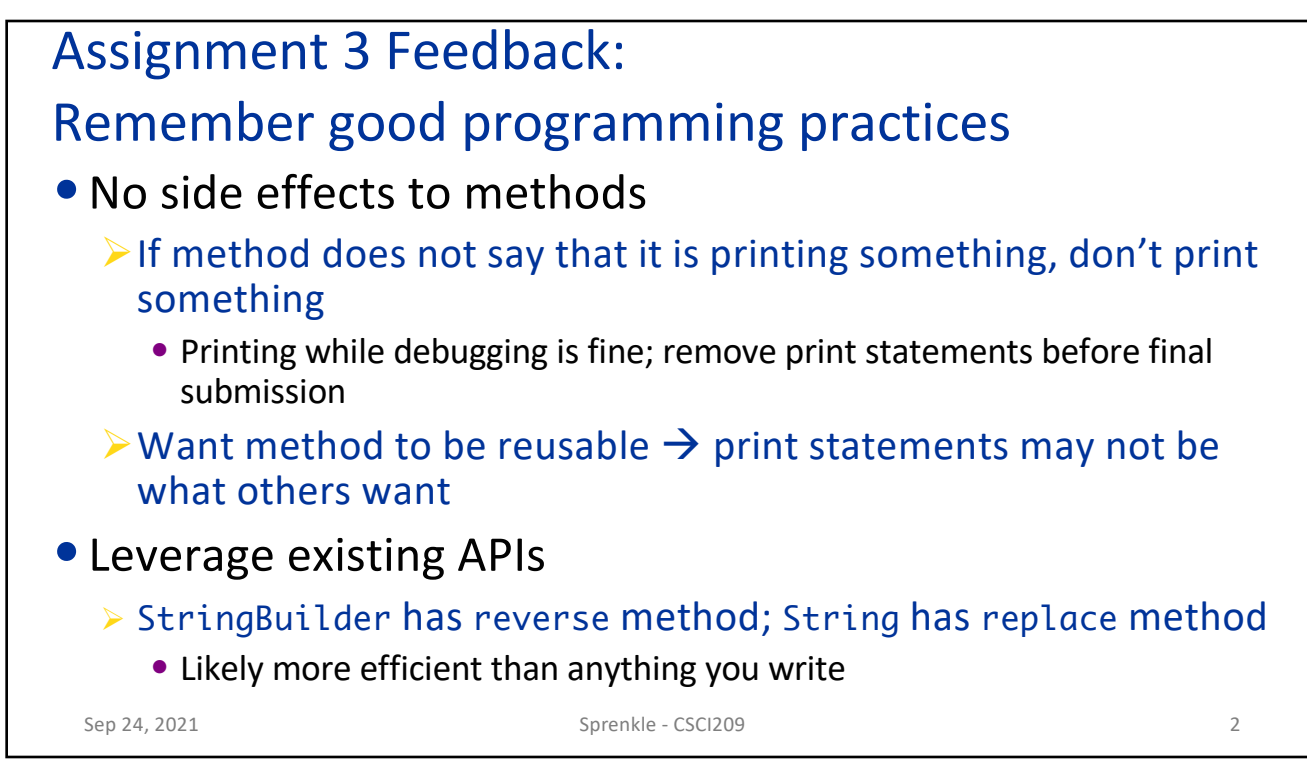

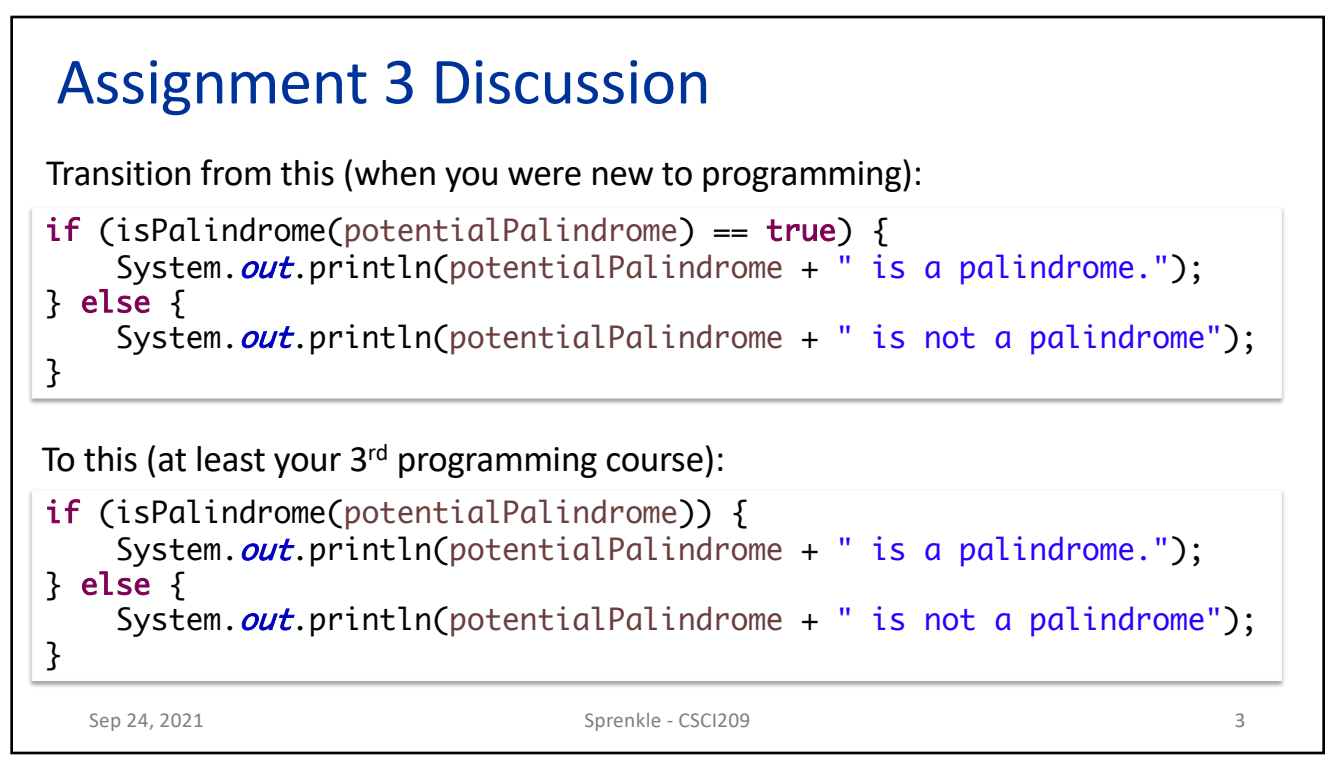

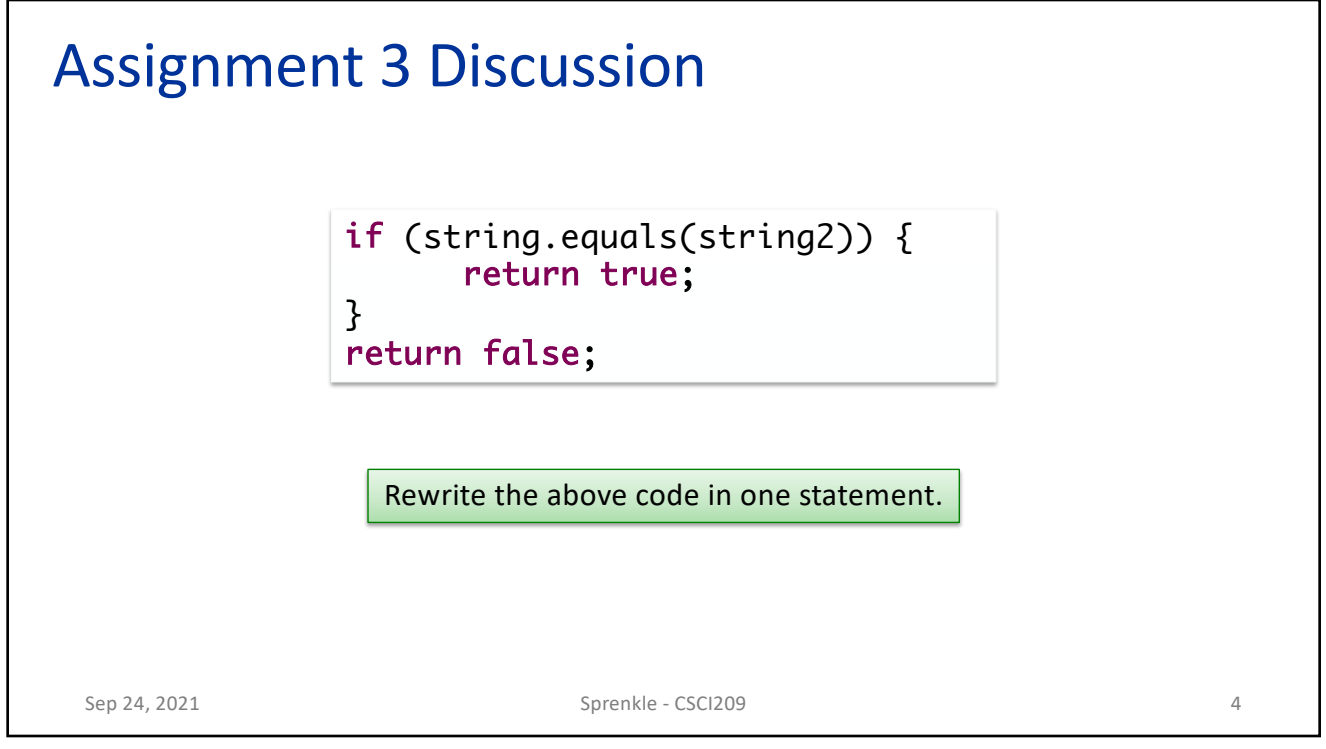

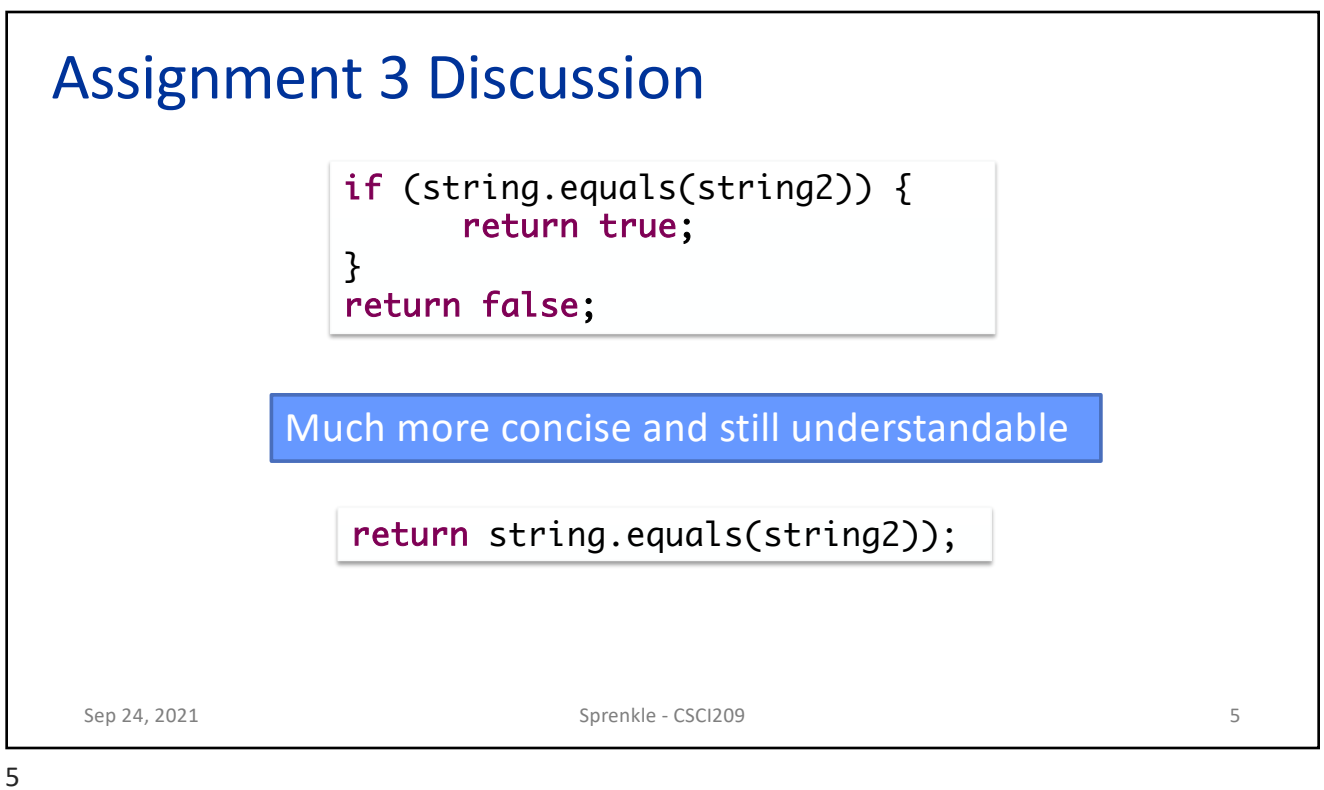

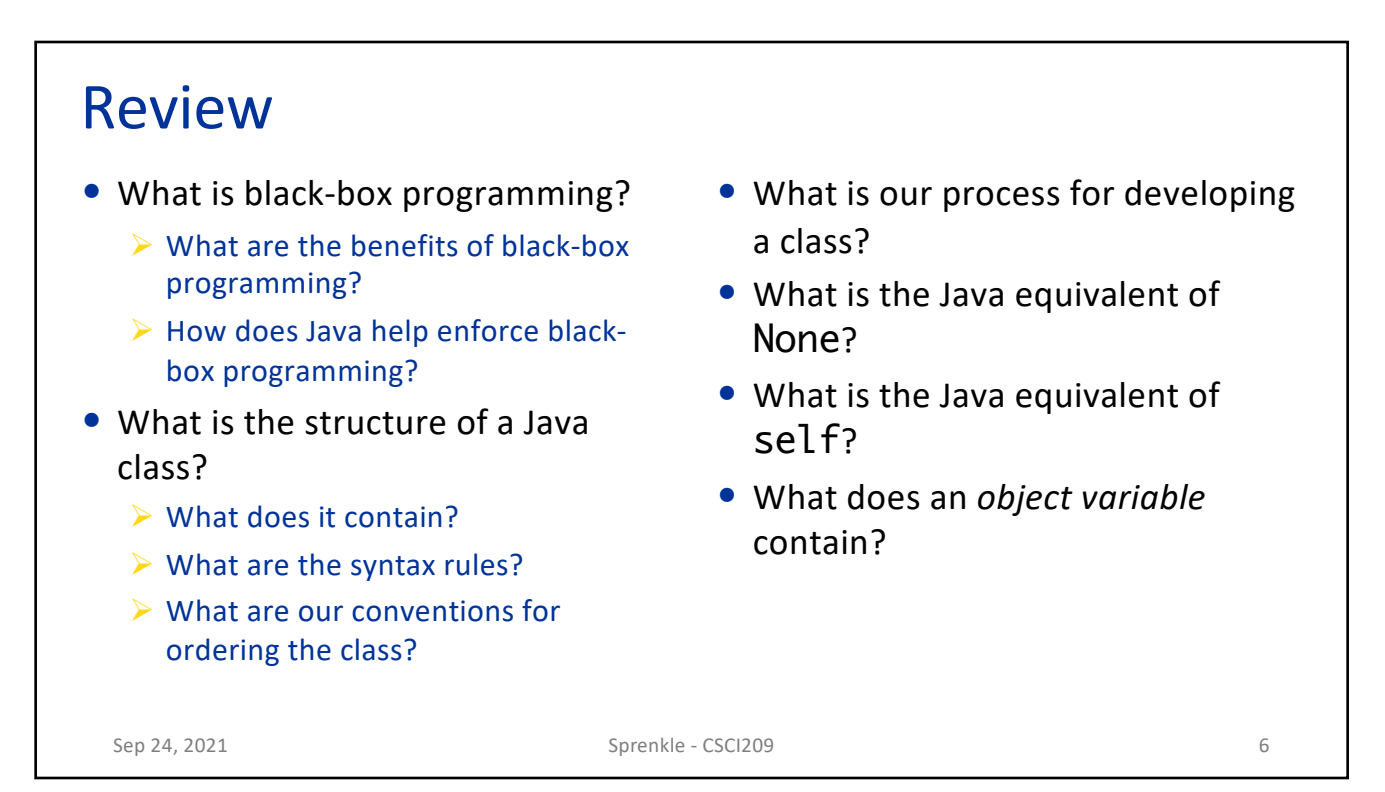

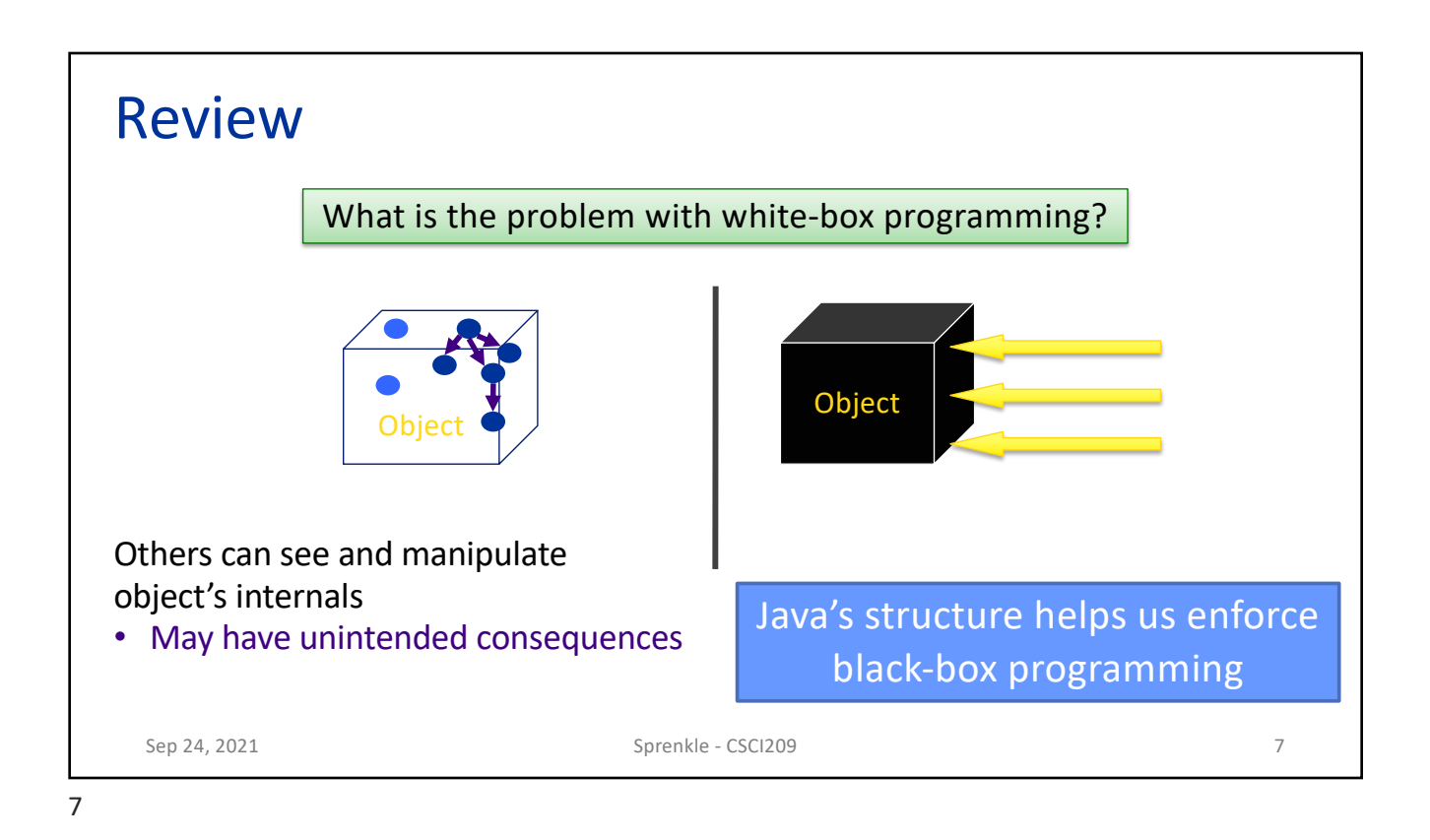

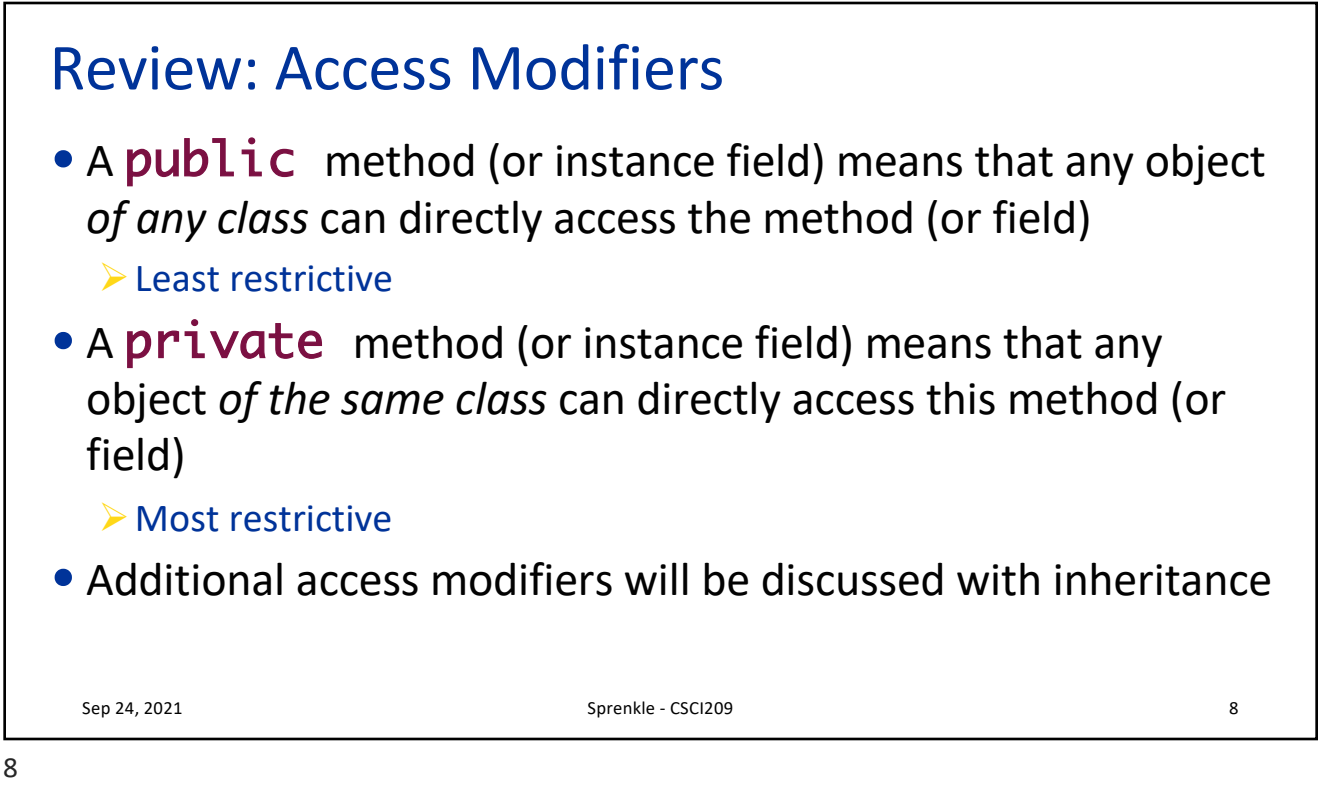

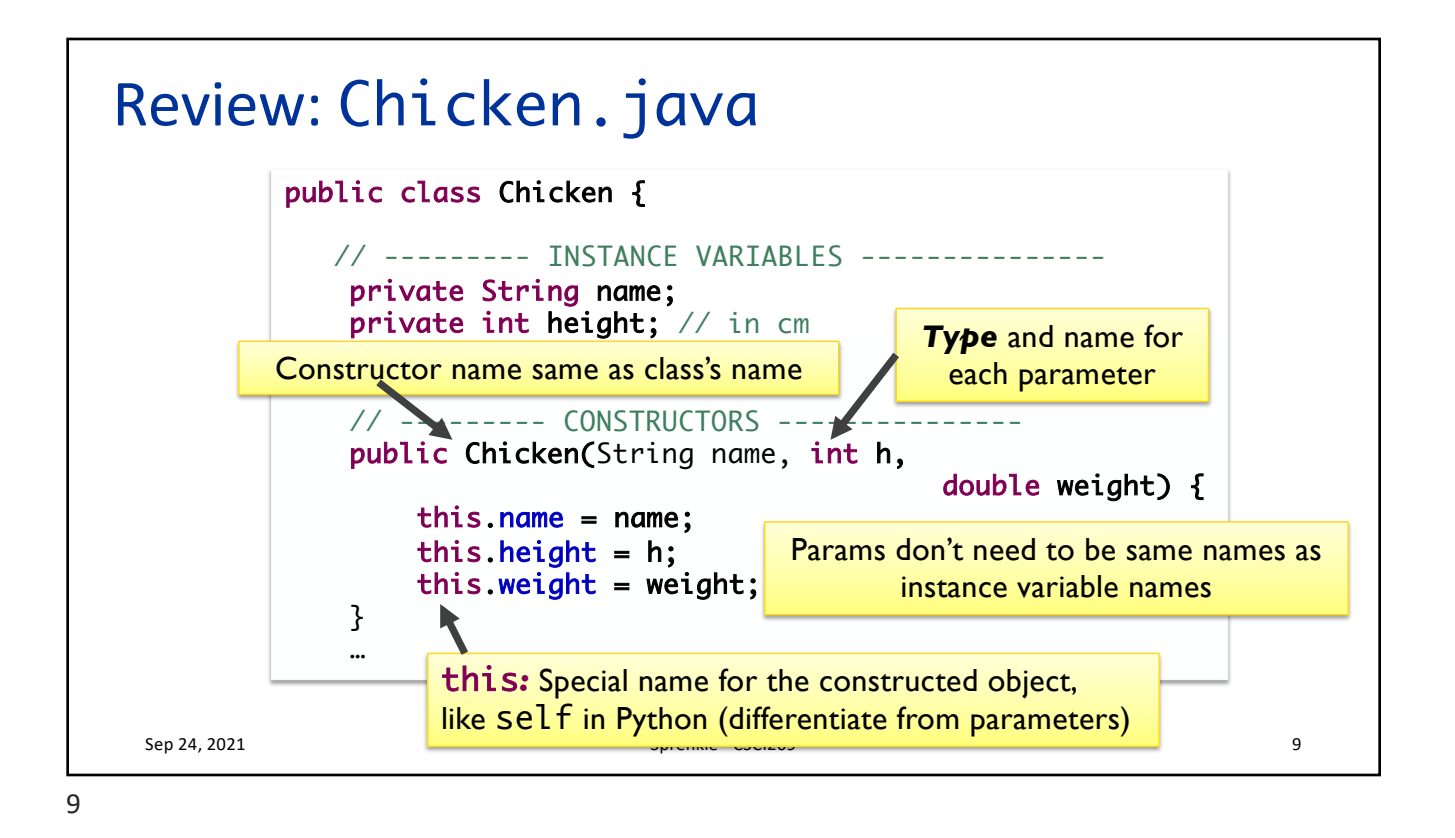

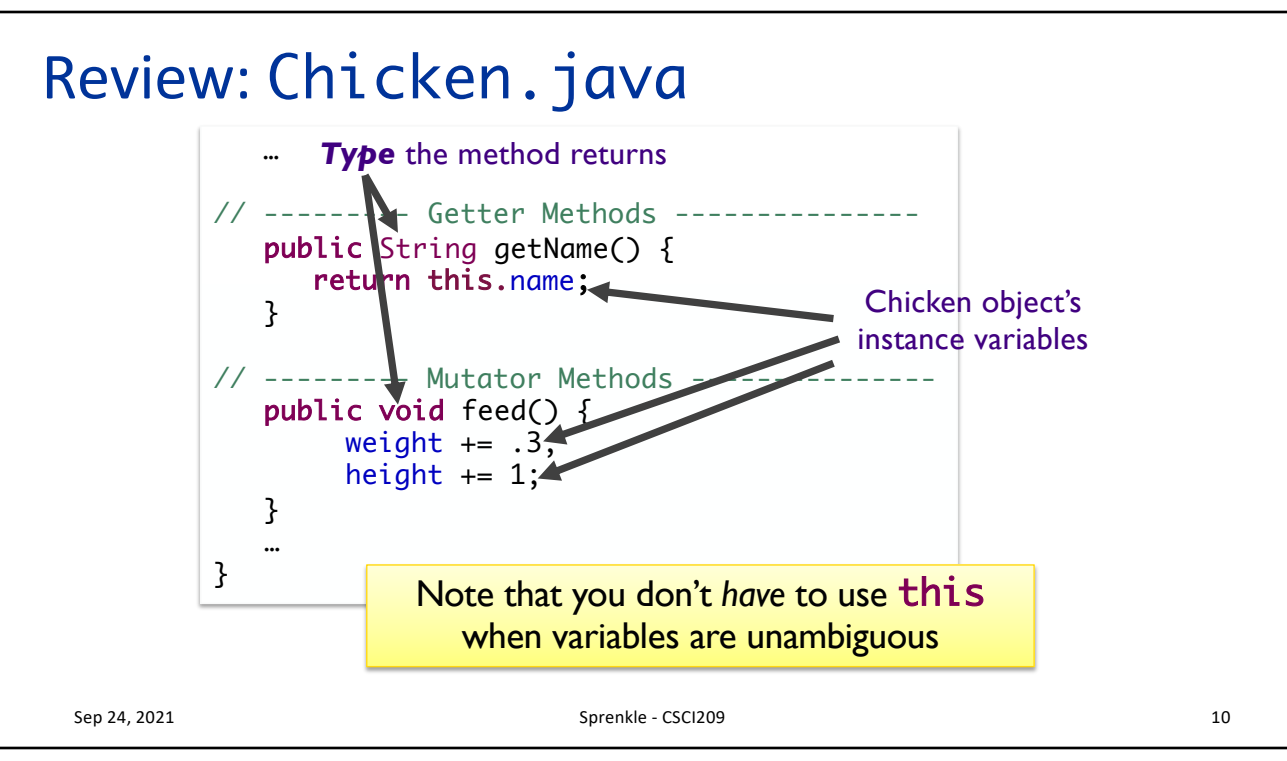

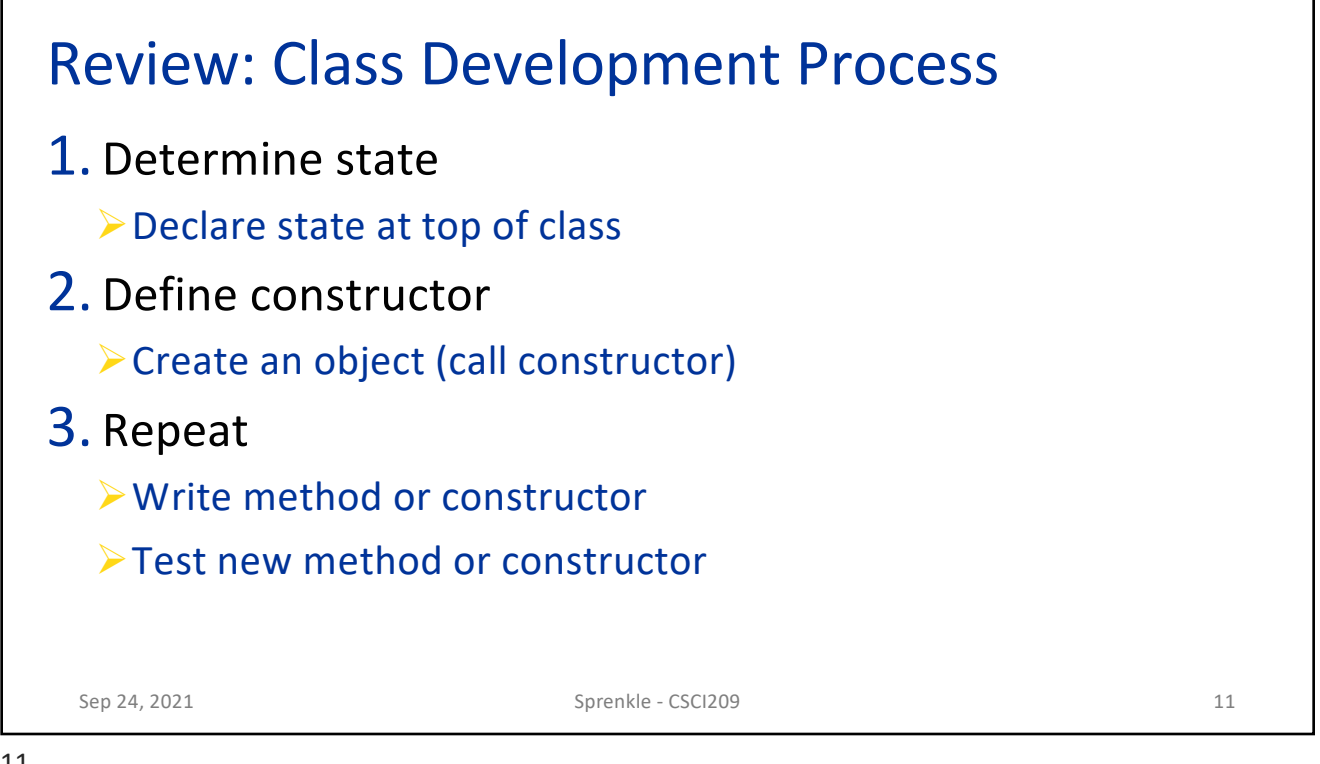

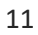

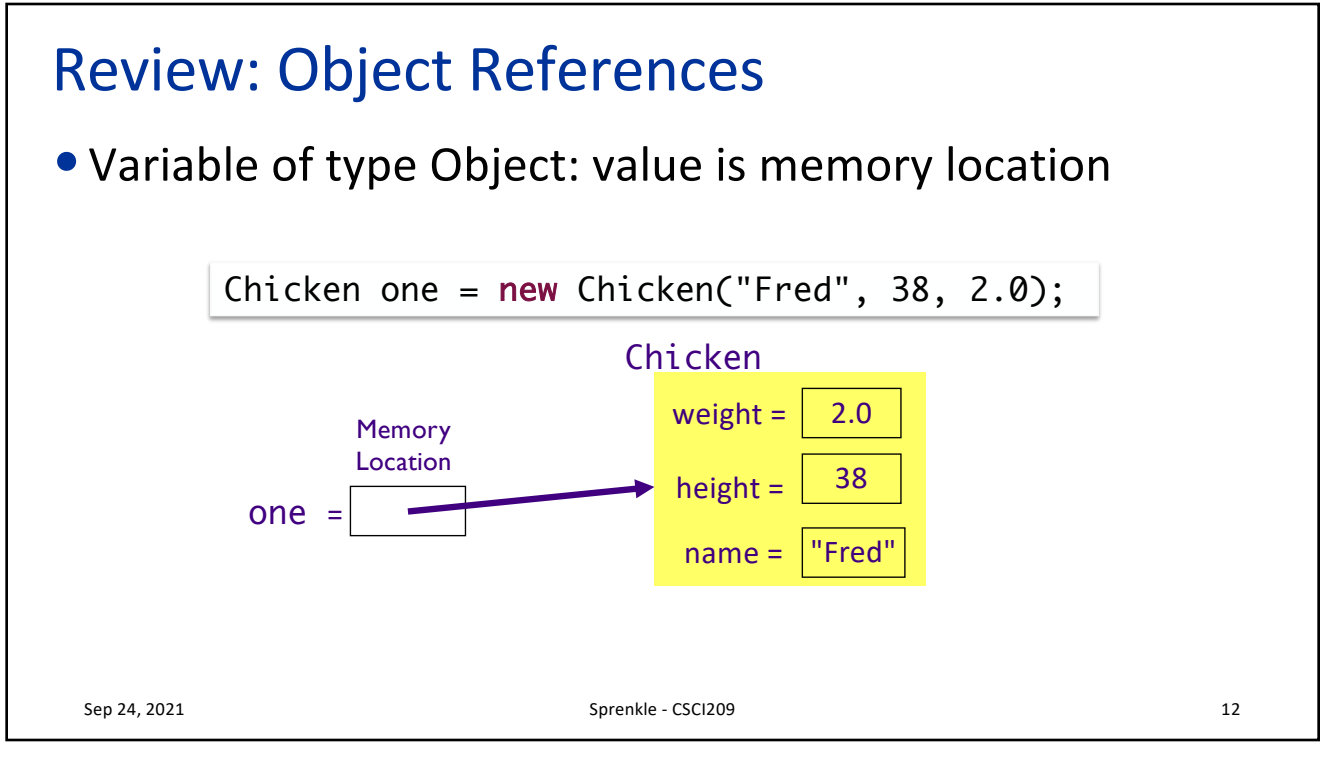

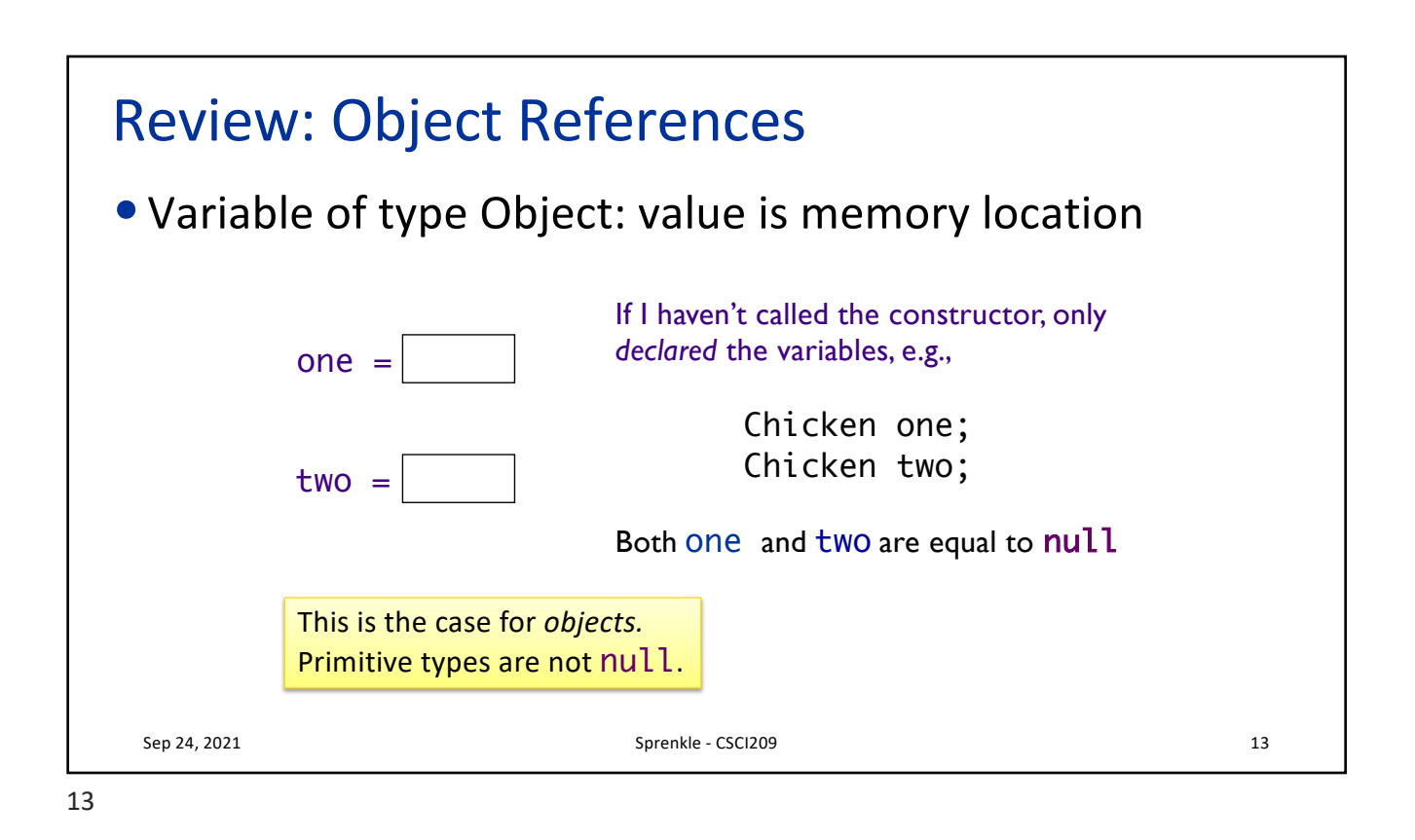

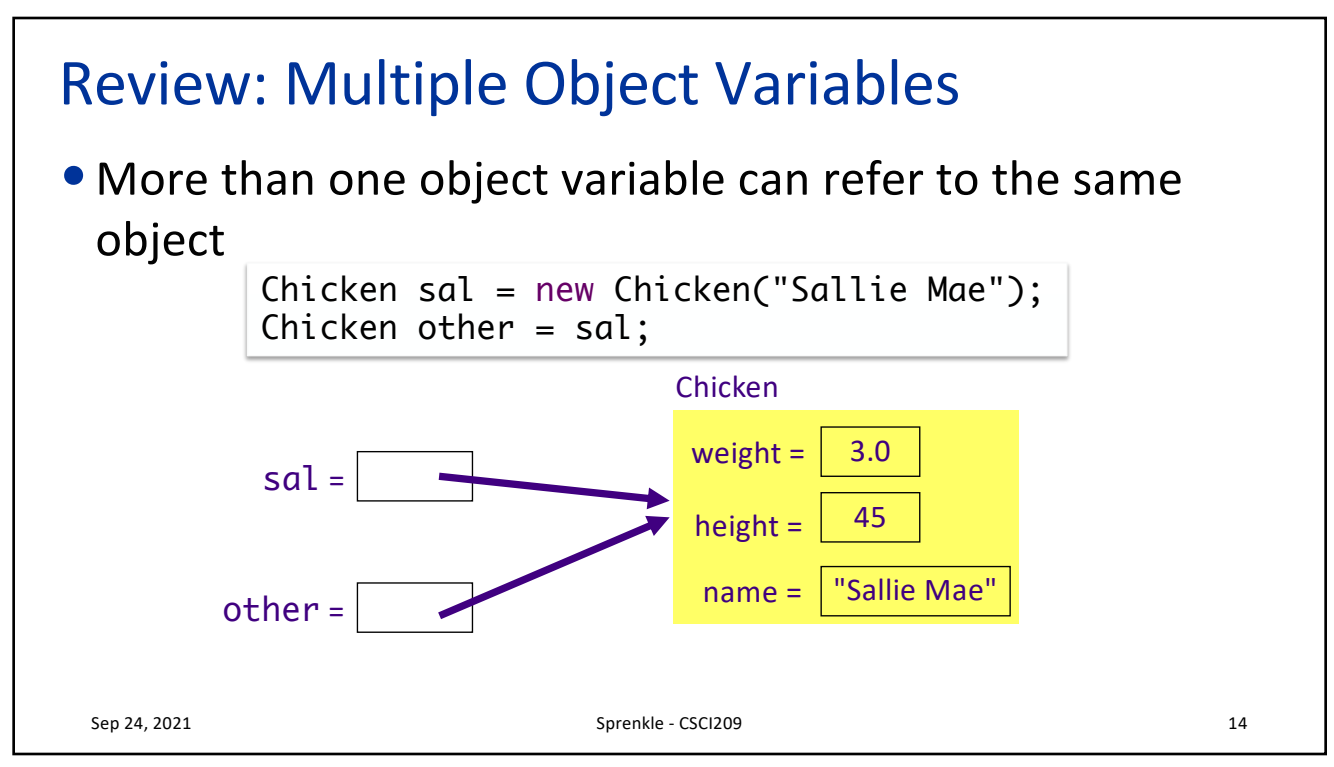

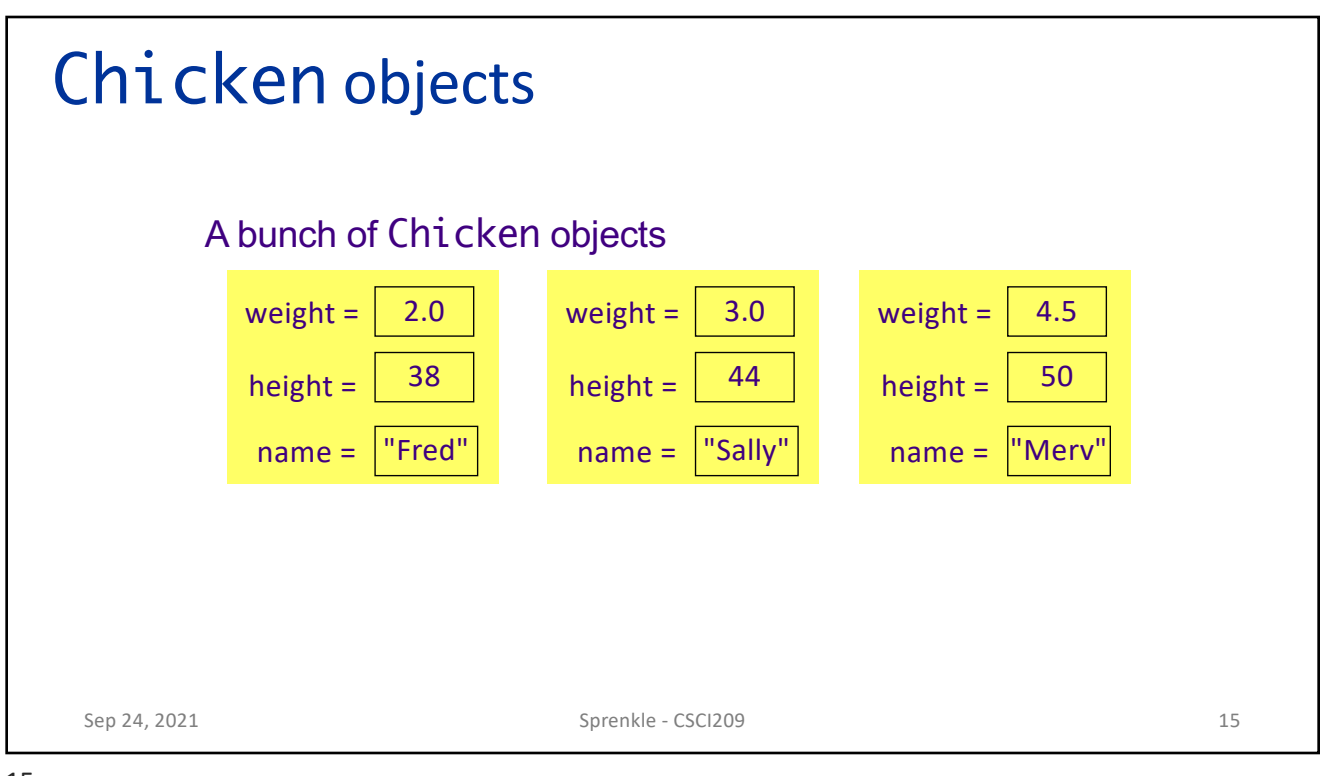

![](_page_7_Figure_2.jpeg)

![](_page_7_Figure_3.jpeg)

![](_page_8_Figure_1.jpeg)

![](_page_8_Picture_2.jpeg)

![](_page_9_Figure_1.jpeg)

![](_page_9_Figure_2.jpeg)

![](_page_10_Figure_1.jpeg)

## Explicit Field Initialization • Explicit field initialization happens before any constructor runs • A constructor can change an instance field that was set explicitly • If the constructor does not set the field explicitly, explicit field initialization is used class Chicken { private String name = ""; public Chicken( String name, … ) { this.name =  $name$ ; … } Sep 24, 2021 ... Change explicit field initialization Sprenkle - CSCI209 22

![](_page_11_Figure_1.jpeg)

![](_page_11_Picture_3.jpeg)

![](_page_12_Figure_1.jpeg)

![](_page_12_Picture_3.jpeg)

![](_page_13_Figure_1.jpeg)

![](_page_13_Picture_2.jpeg)

![](_page_14_Figure_1.jpeg)

Summary: Overloading •Overloading is when you define multiple constructors or multiple methods with the same name •Constraint: Each of the methods that have the same name or the constructor **must** have **different parameters** Ø"**different**" à *Number* and/or *type* •Compiler distinguishes between the methods/constructor Sep 24, 2021 30

![](_page_15_Picture_1.jpeg)

![](_page_15_Picture_66.jpeg)

![](_page_15_Picture_3.jpeg)

![](_page_16_Figure_1.jpeg)

![](_page_16_Picture_2.jpeg)

![](_page_17_Figure_1.jpeg)

![](_page_17_Picture_3.jpeg)

![](_page_18_Figure_1.jpeg)

![](_page_18_Picture_3.jpeg)

![](_page_19_Figure_1.jpeg)

![](_page_19_Picture_2.jpeg)

![](_page_20_Picture_63.jpeg)

![](_page_20_Picture_2.jpeg)

![](_page_21_Figure_1.jpeg)

![](_page_21_Figure_2.jpeg)

![](_page_22_Figure_1.jpeg)

![](_page_22_Figure_2.jpeg)

![](_page_22_Figure_3.jpeg)

![](_page_23_Figure_1.jpeg)

![](_page_23_Figure_2.jpeg)

![](_page_23_Picture_95.jpeg)

![](_page_24_Figure_1.jpeg)

![](_page_24_Figure_3.jpeg)

![](_page_25_Figure_1.jpeg)